## Git cheat sheet Cheat Sheet by Ariel Gonzalez [\(ArielJGS\)](http://www.cheatography.com/arieljgs/) via [cheatography.com/159091/cs/33552/](http://www.cheatography.com/arieljgs/cheat-sheets/git-cheat-sheet)

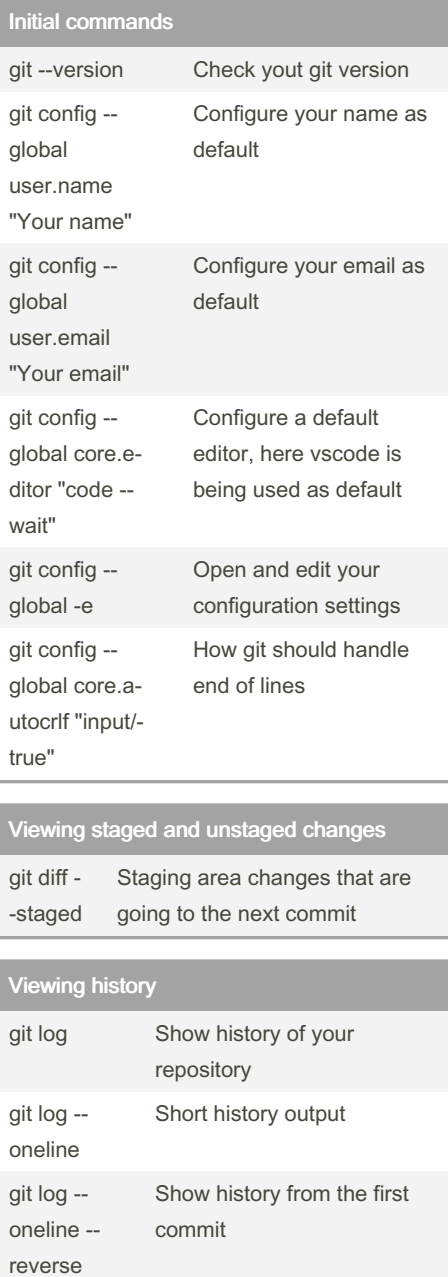

## Viewing history (cont)

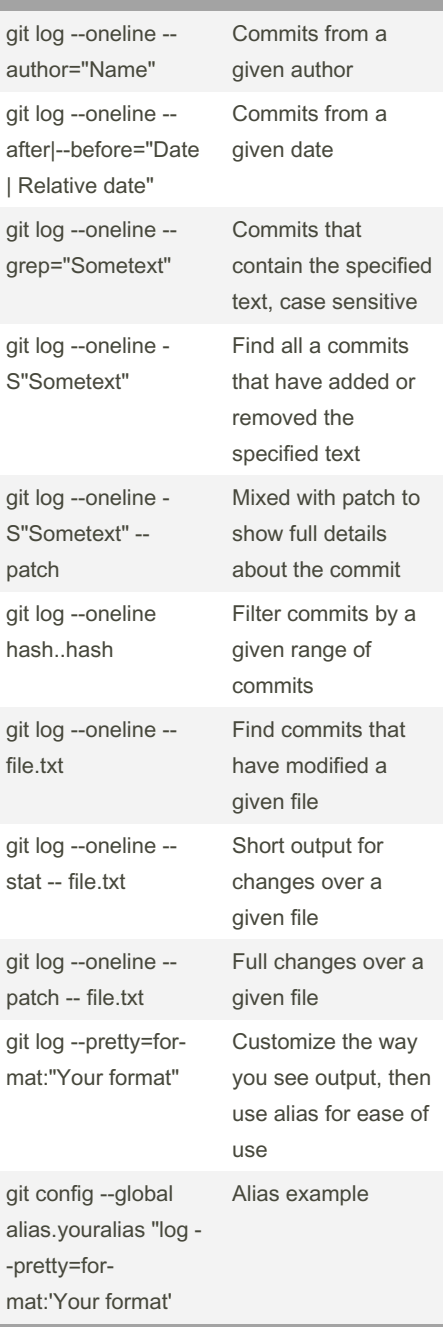

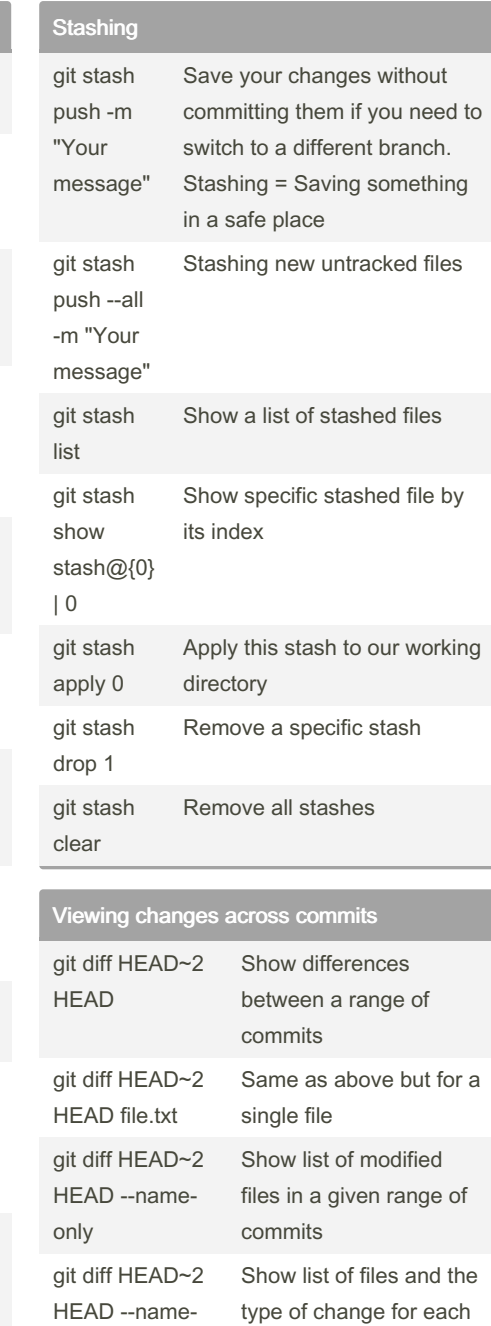

git log - oneline - stat

git log - oneline - patch

> By Ariel Gonzalez (ArielJGS) [cheatography.com/arieljgs/](http://www.cheatography.com/arieljgs/)

Full changes details in each

Show all the files that have been changed in each

commit git log --stat More details about each commit

commit

Not published yet. Last updated 7th August, 2022. Page 1 of 4.

Sponsored by Readable.com Measure your website readability! <https://readable.com>

one

status

## Git cheat sheet Cheat Sheet by Ariel Gonzalez [\(ArielJGS\)](http://www.cheatography.com/arieljgs/) via [cheatography.com/159091/cs/33552/](http://www.cheatography.com/arieljgs/cheat-sheets/git-cheat-sheet)

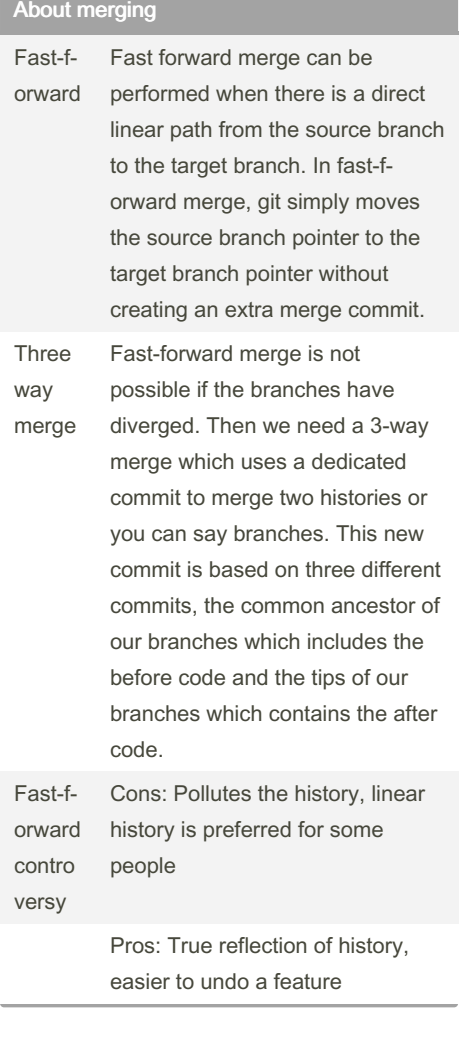

#### No fast forward merge git merge - no-ff bugfix/loginform Merges the specified branch without using fast forward merge git config - global ff no Disable fast forward in every repository Managing merges

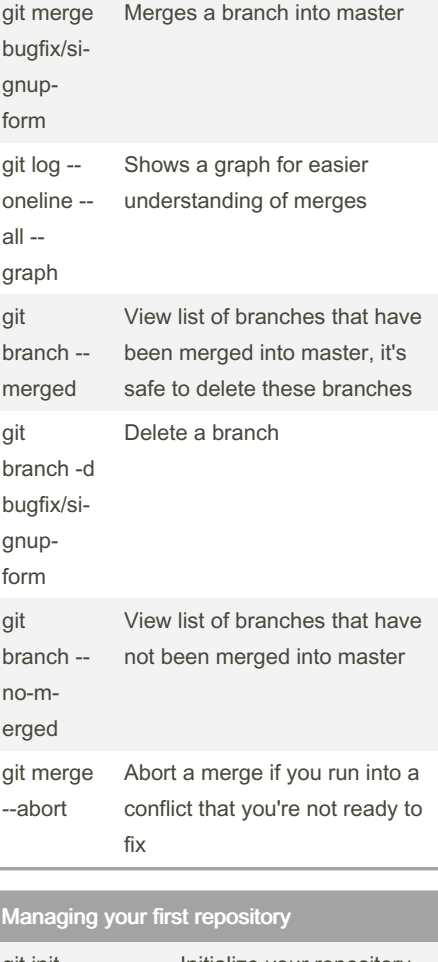

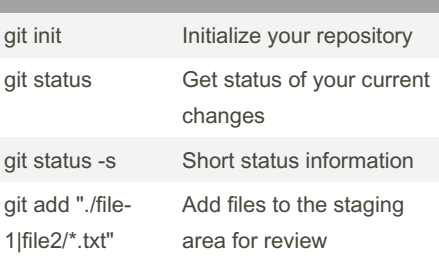

# Commiting changes

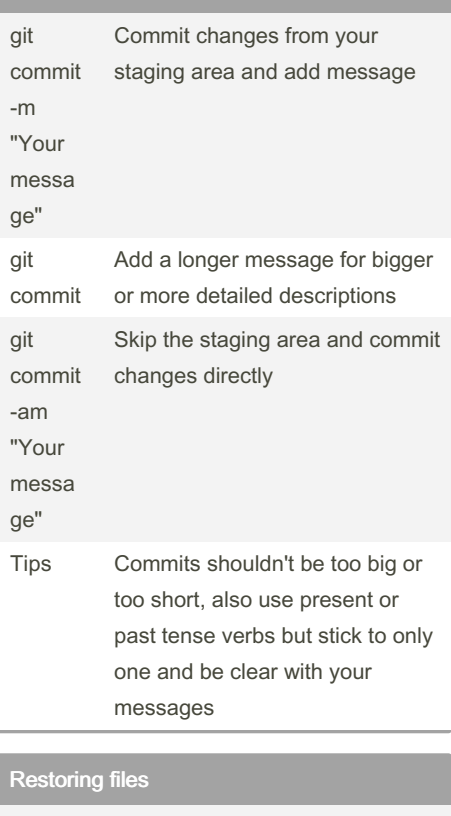

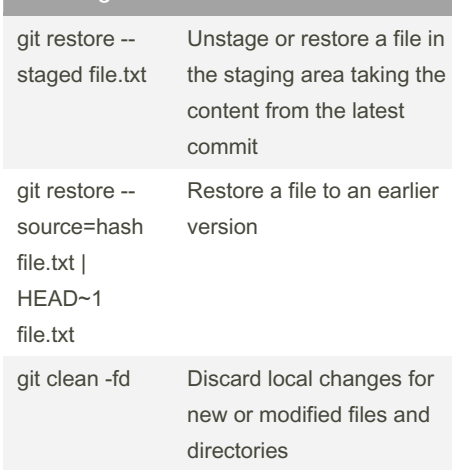

By Ariel Gonzalez (ArielJGS) [cheatography.com/arieljgs/](http://www.cheatography.com/arieljgs/)

Not published yet. Last updated 7th August, 2022. Page 2 of 4.

Sponsored by Readable.com Measure your website readability! <https://readable.com>

### Git cheat sheet Cheat Sheet by Ariel Gonzalez [\(ArielJGS\)](http://www.cheatography.com/arieljgs/) via [cheatography.com/159091/cs/33552/](http://www.cheatography.com/arieljgs/cheat-sheets/git-cheat-sheet)

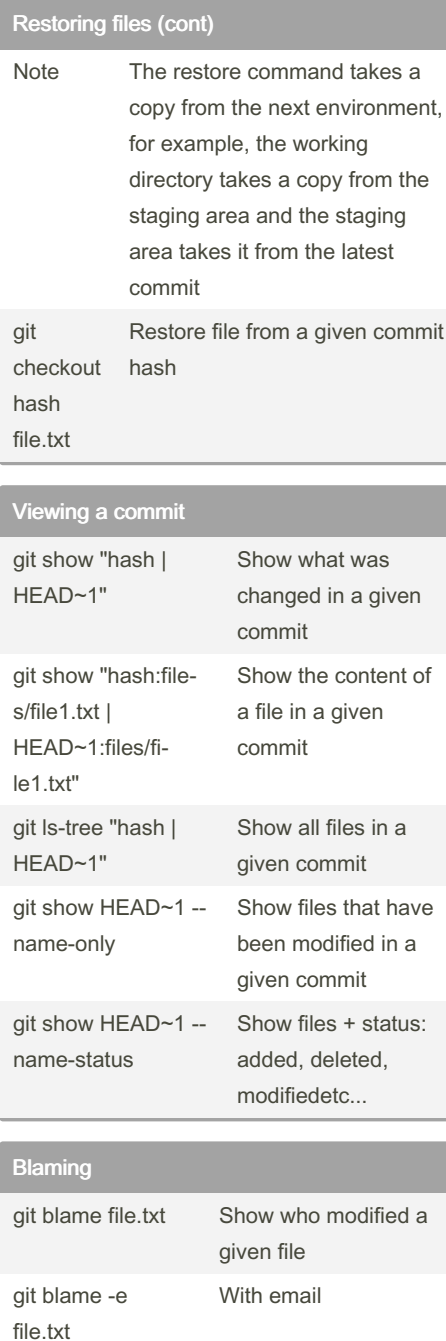

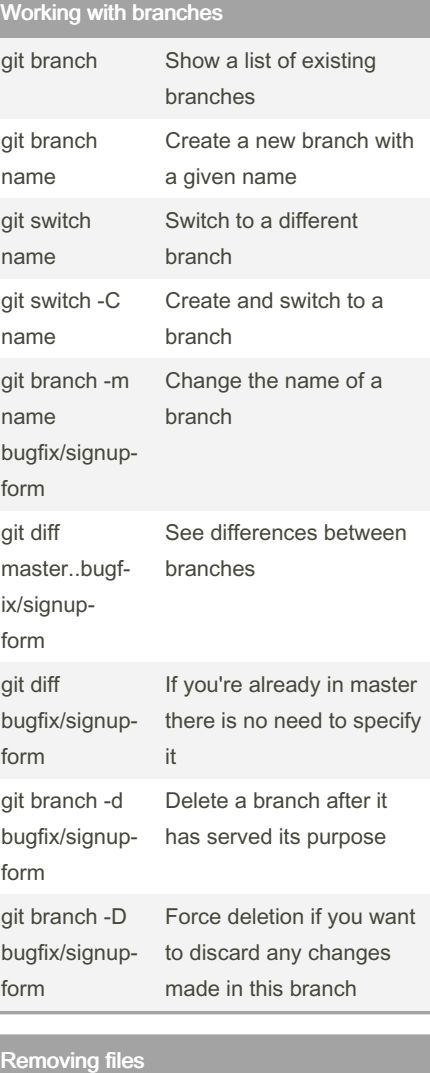

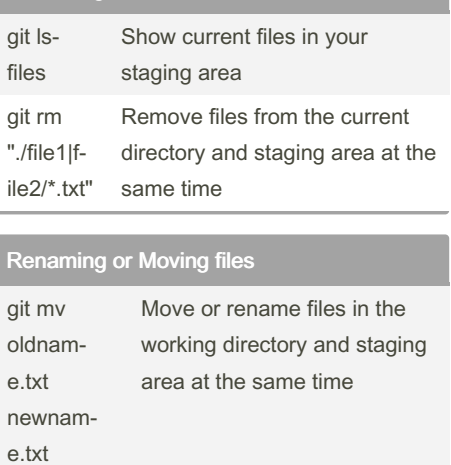

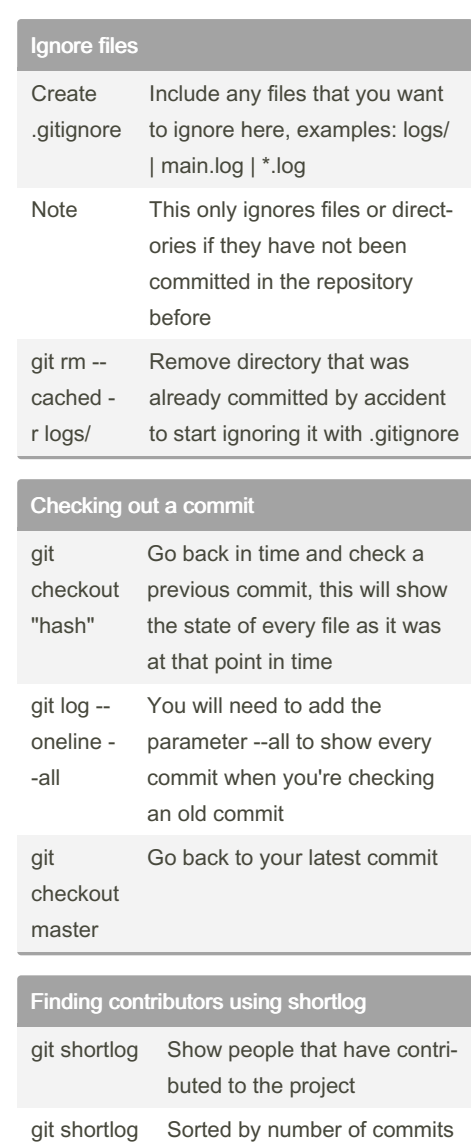

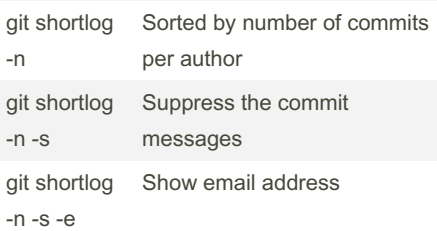

By Ariel Gonzalez (ArielJGS) [cheatography.com/arieljgs/](http://www.cheatography.com/arieljgs/)

With a range of specific lines

git blame -e -L 1,3

file.txt

Not published yet. Last updated 7th August, 2022. Page 3 of 4.

Sponsored by Readable.com Measure your website readability! <https://readable.com>

## Git cheat sheet Cheat Sheet by Ariel Gonzalez [\(ArielJGS\)](http://www.cheatography.com/arieljgs/) via [cheatography.com/159091/cs/33552/](http://www.cheatography.com/arieljgs/cheat-sheets/git-cheat-sheet)

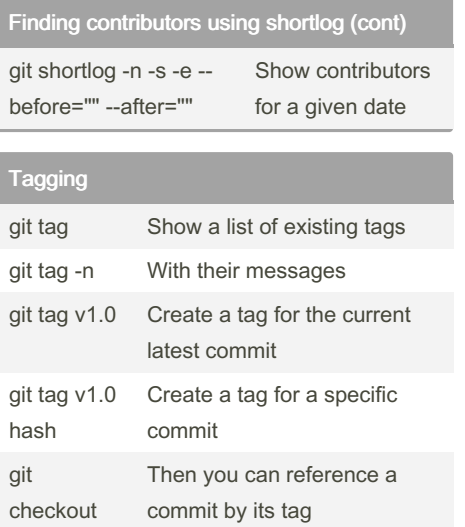

Tagging (cont)

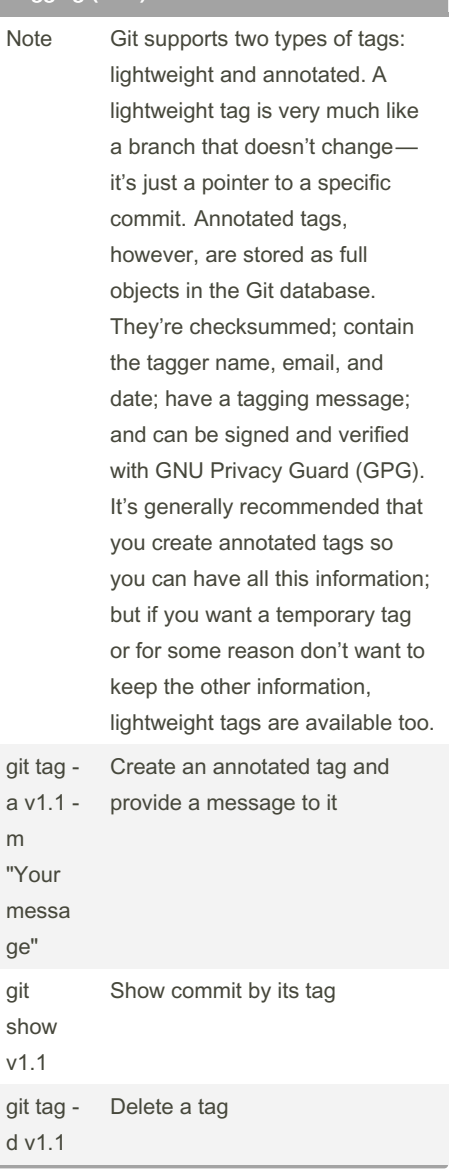

v1.0

By Ariel Gonzalez (ArielJGS) [cheatography.com/arieljgs/](http://www.cheatography.com/arieljgs/)

Not published yet. Last updated 7th August, 2022. Page 4 of 4.

Sponsored by Readable.com Measure your website readability! <https://readable.com>